### Fortran 入門

### はじめに

- 長いプログラムにおいて, ひとつの program 文に すべての処理を書くと困ったことが起こる.
	- プログラムの流れを把握しにくい

– …

- プログラムに間違いがあった時に間違った箇所を特 定するのが難しい,
- プログラム内のある処理を別のプログラムに使いたく でも使えない,
- エディタ(例えば emacs)でプログラムの編集箇所に たどり着くのに時間がかかる,

サブルーチンと関数

- このような時のために Fortran では二つの仕組みが用 意されている.
	- サブルーチン
	- 関数
- Fortran ではこれらをまとめて副プログラムと呼ぶ.
	- それに対して, program 文があるプログラムの単位を主プ ログラムと呼ぶ.
- 他のプログラミング言語でも, (比較的)小さなプログラ ムの集まりによって大規模なプログラムを構成する方 法が用意されている.

### プログラムのイメージ 1-1 サブルーチンと関数を用いない場合

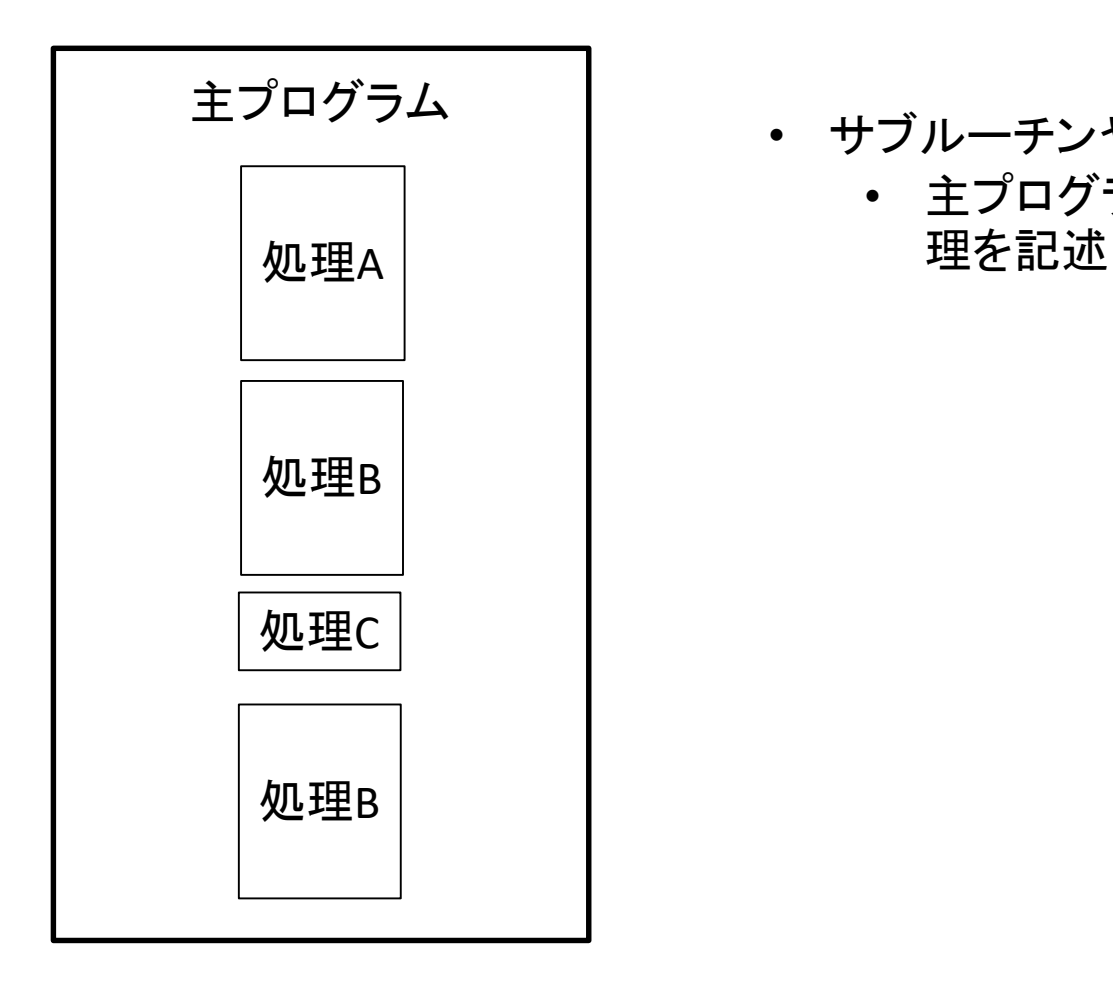

- サブルーチンや関数を使わない時
	- 主プログラム内にすべての処

プログラムのイメージ 1-2 サブルーチンと関数を用いる場合

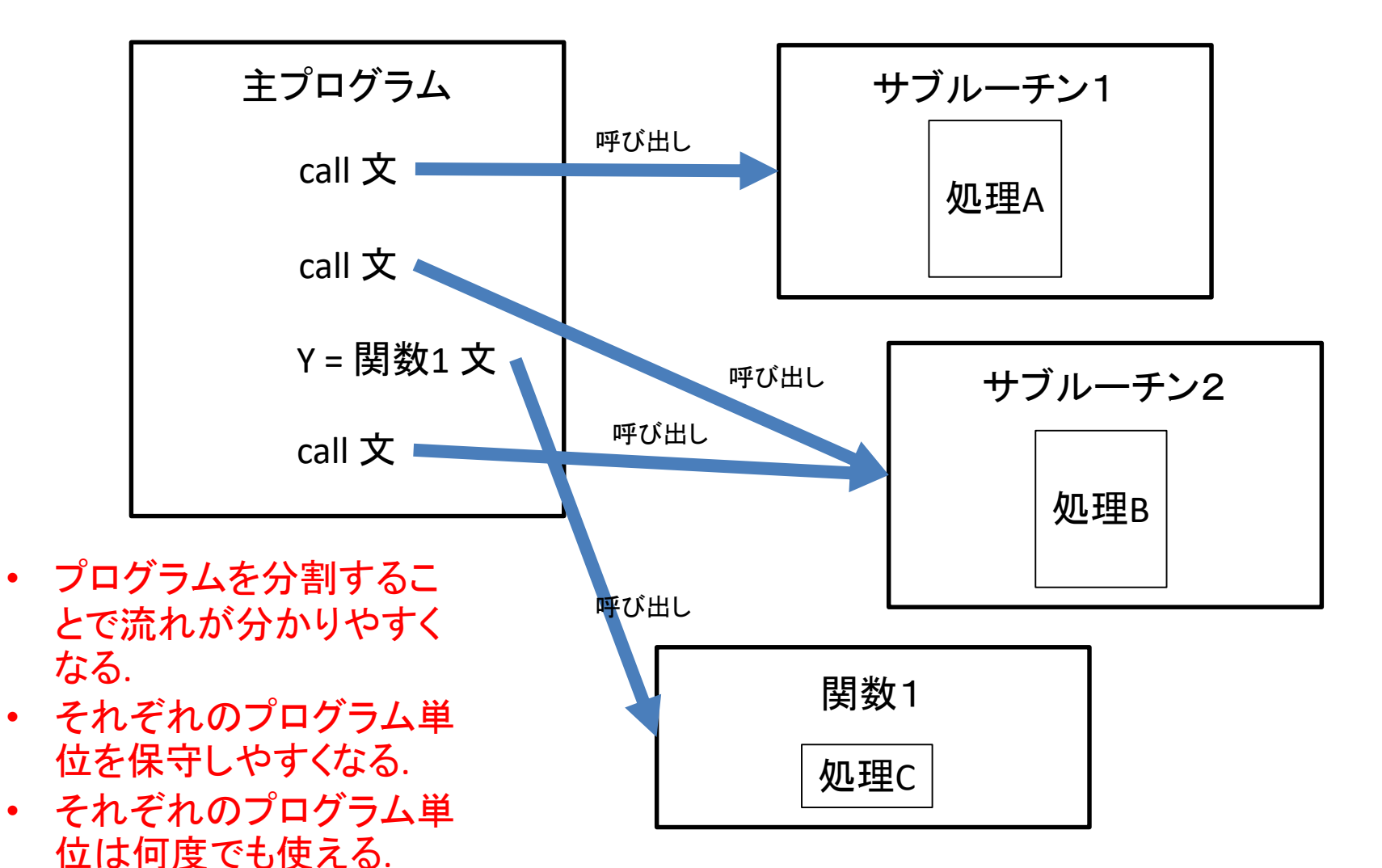

### プログラムのイメージ 2-1 サブルーチンと関数を用いない場合

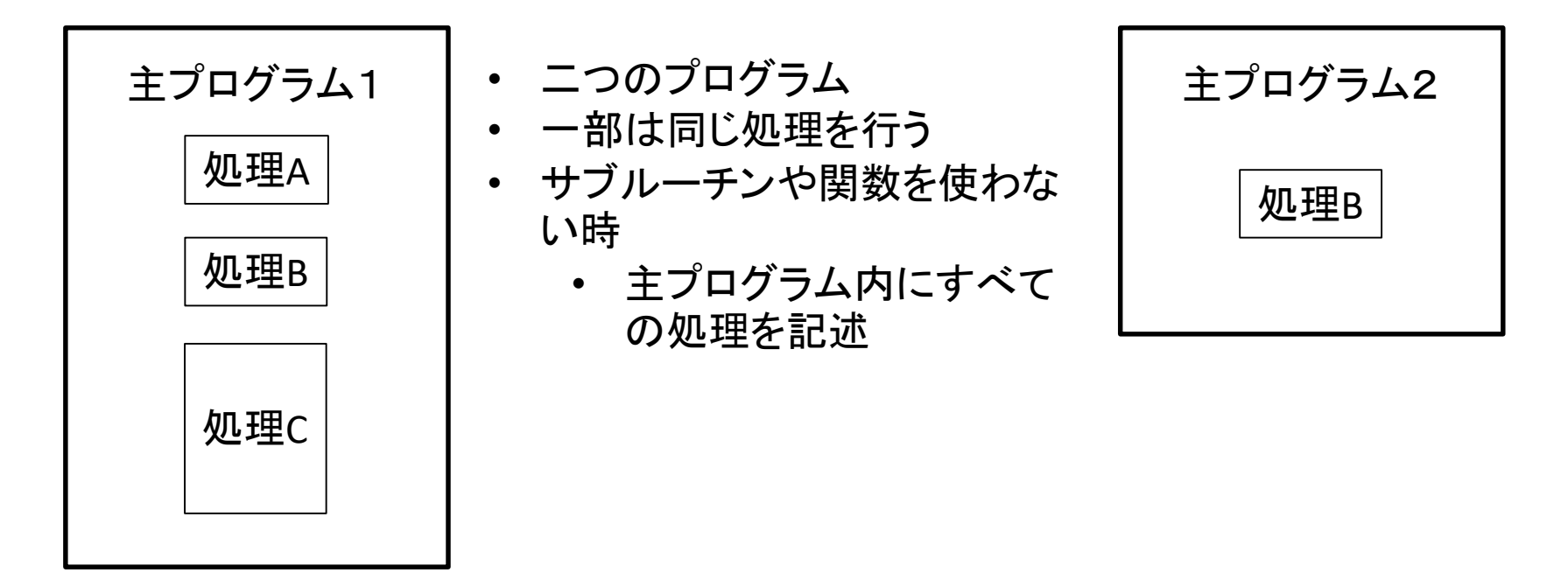

プログラムのイメージ 2-2 サブルーチンと関数を用いる場合

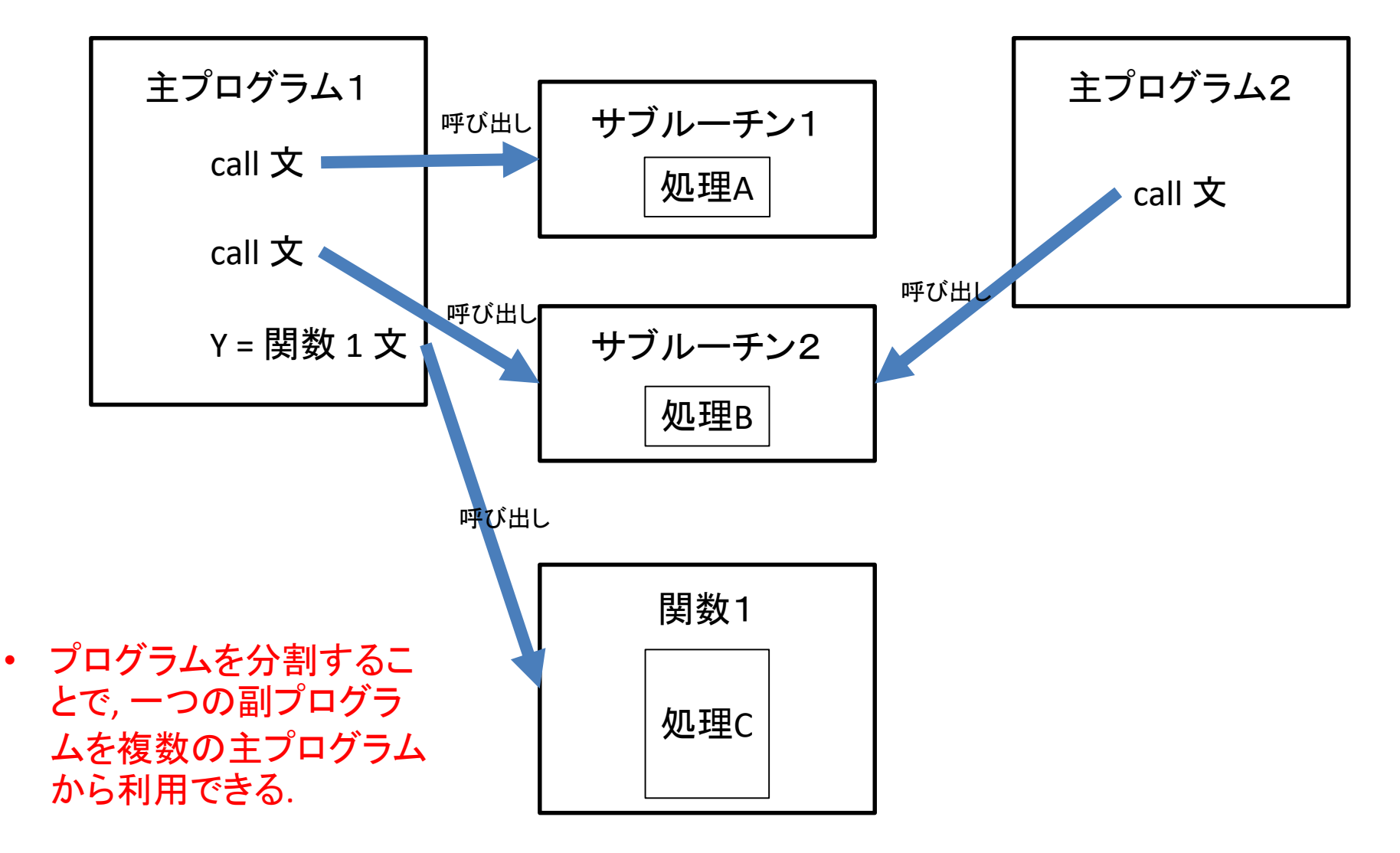

## プログラムの具体例 program 文だけで書くプログラム

1 から 10 までの和を計算するプログラム

program summation implicit none integer :: i integer :: num ! 1 から 10 までの和の計算 num = 0  $\blacksquare$  ! num の初期化 do  $i = 1, 10$  $num = num + i$ end do write( $6, *$ ) num end program summation この部分を取り 出してサブルー チン・関数にして みる

## プログラムの具体例 サブルーチンを使ったプログラム

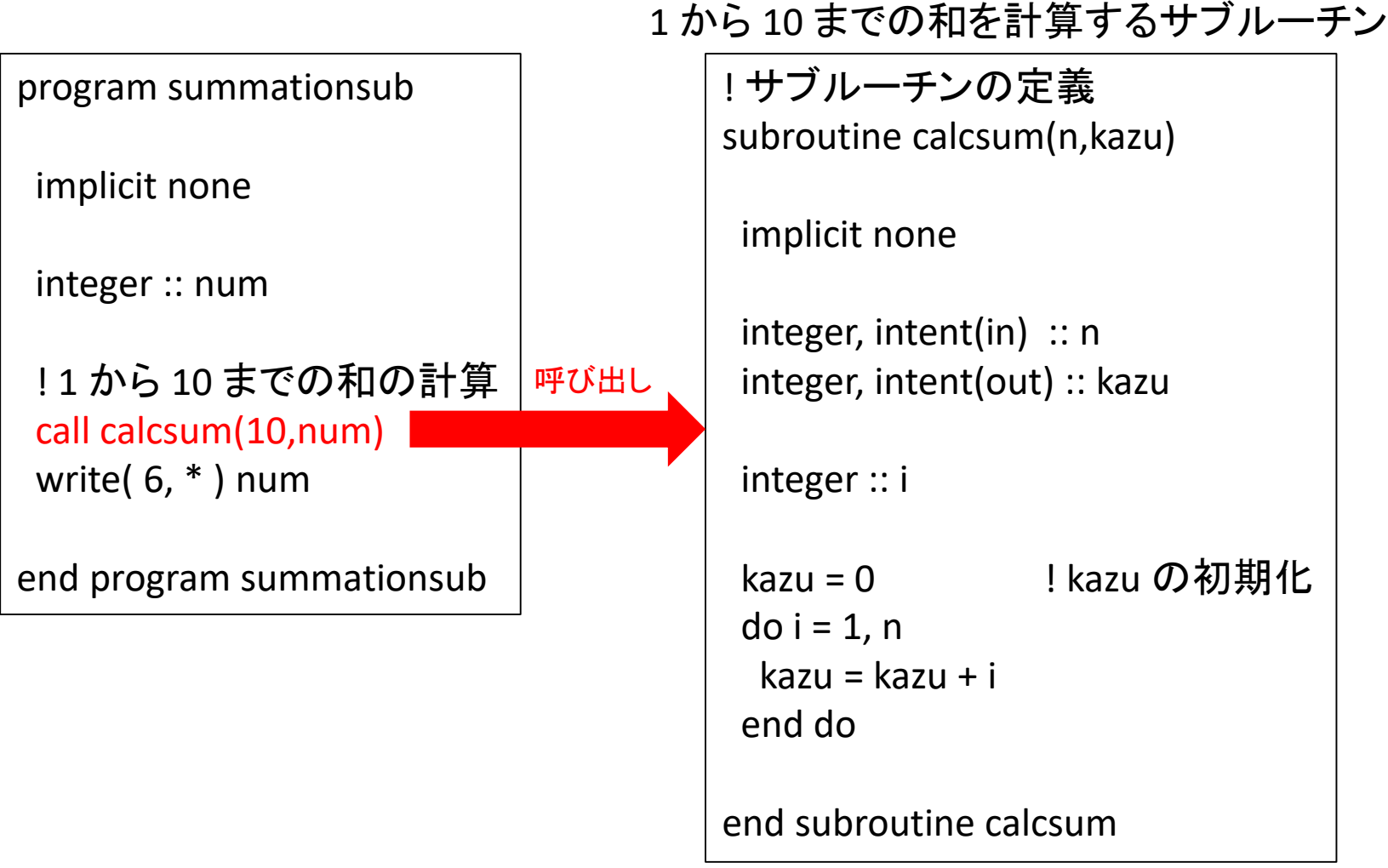

# サブルーチンの最低限の決まり

- サブルーチンは主プログラ ム/副プログラムから call に よって呼び出す.
- subroutine 文で始まり, end subroutine 文で終わる.
- program 文とは別にサブ ルーチン内で使う変数の宣 言が必要.
- program 文とは別に implicit none が必要.
- program 文からの入力, program 文への出力は, 引 数で行う.

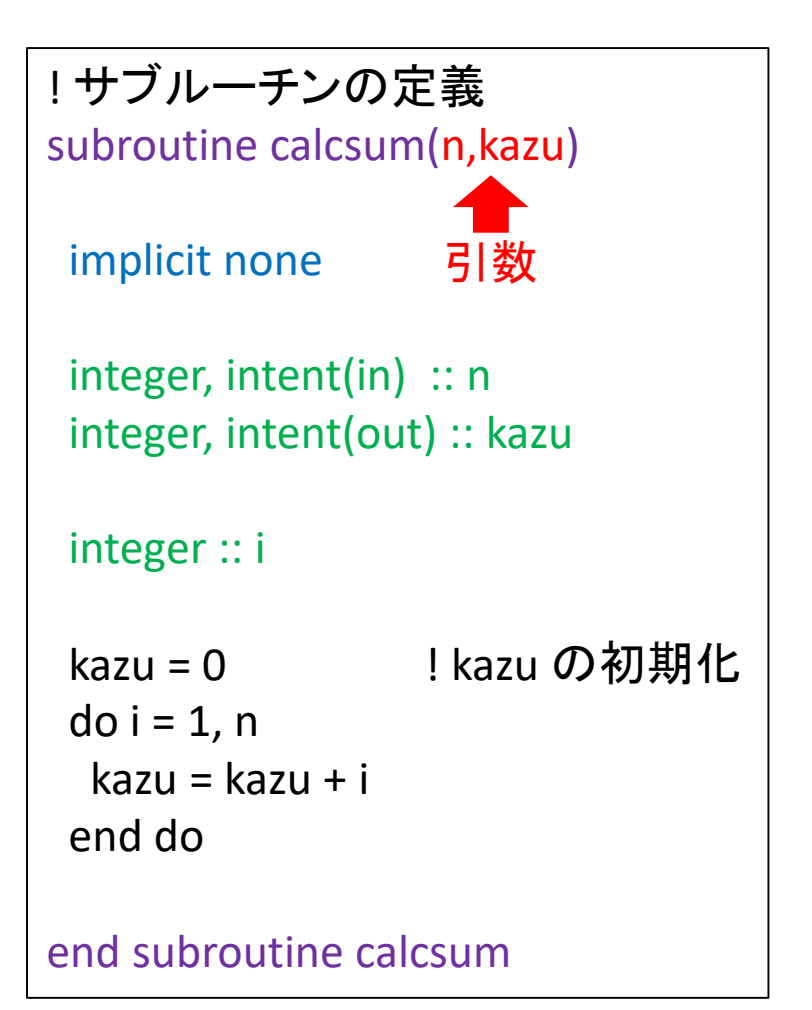

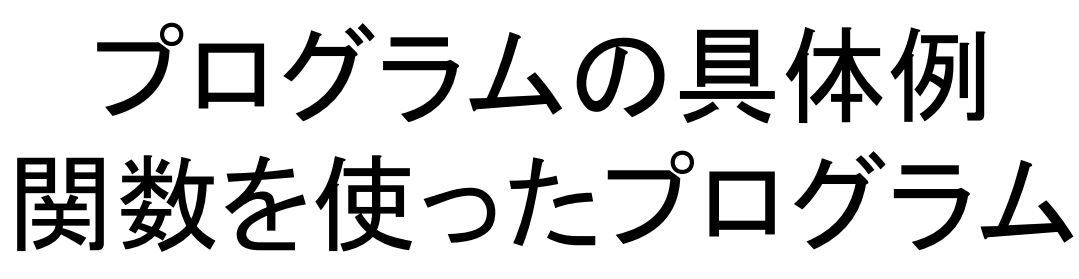

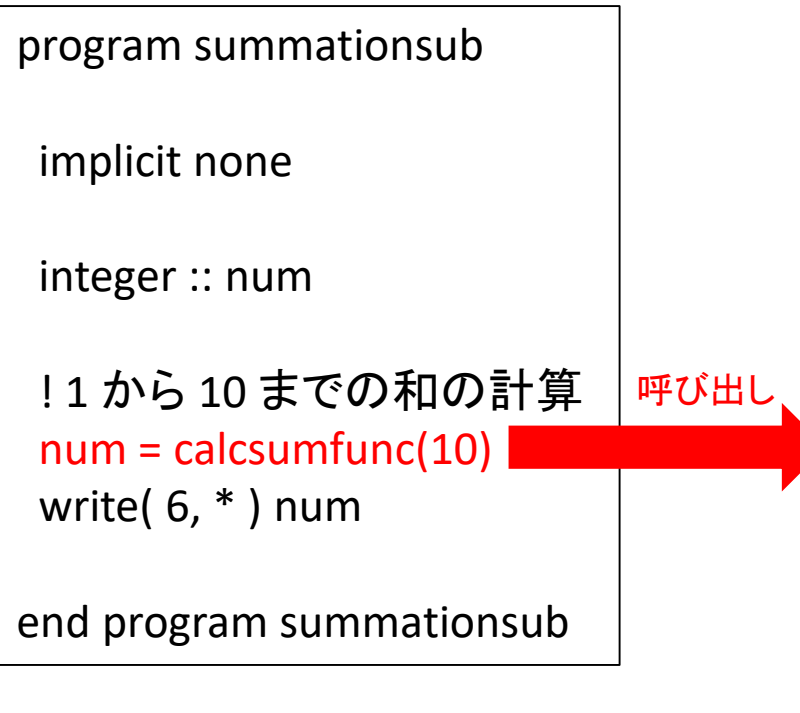

#### 1 から 10 までの和を計算する関数

! 関数の定義

function calcsumfunc(n) result(kazu)

implicit none

integer, intent(in) :: n

integer :: kazu integer :: i

```
kazu = 0
do i = 1, n
 kazu = kazu + i
end do
```
end function calcsumfunc

# 関数の最低限の決まり

- 関数は主プログラム/副プログ ラムから下のように呼び出す.
	- $y = f(x1, x2)$
- function 文で始まり, end function 文で終わる.
- program 文とは別に関数内で 使う変数の宣言が必要.
- program 文とは別に implicit none が必要.
- program 文からの入力は引数 で行う.
- program 文への出力は, 戻り 値で行う.

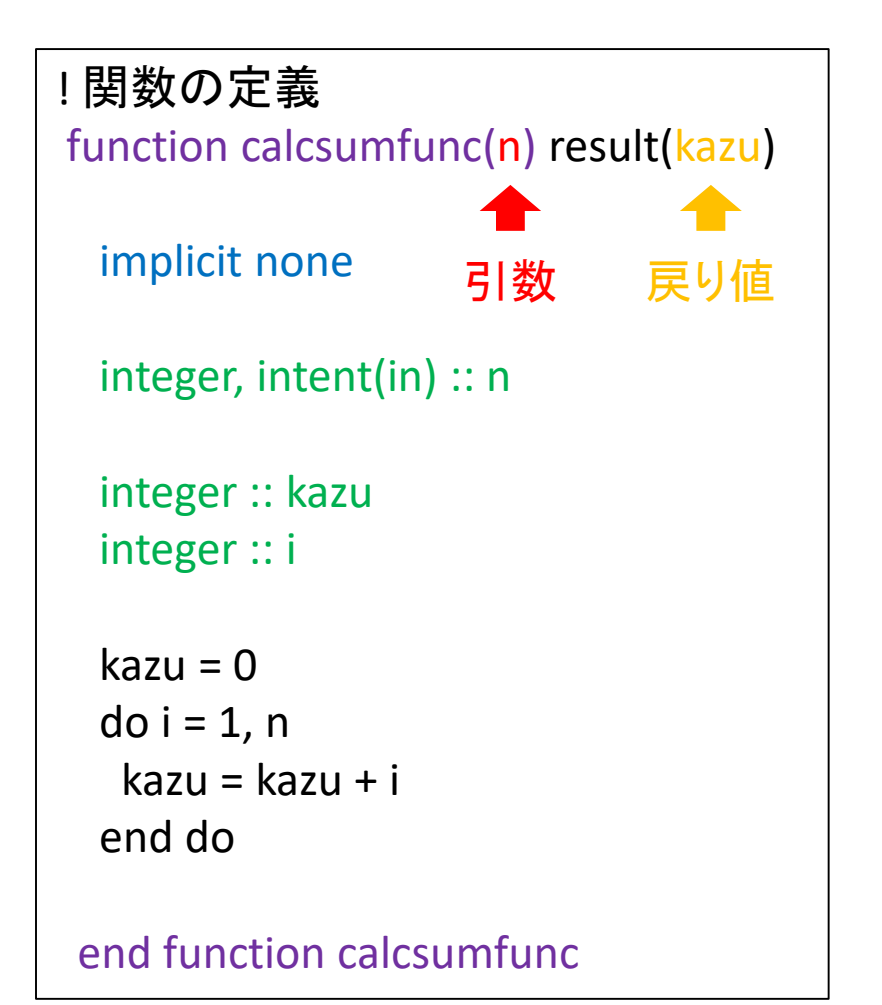

## サブルーチンと関数の違い

- サブルーチン
	- 入力にも出力にも引数を用いる
	- 複数の変数を出力に用いることができる
- 関数
	- 入力には引数を用いるが, 出力には(普通は)戻 り値を用いる
		- 実際には引数を出力に用いることもできる
	- 戻り値は一つのみ
	- 数式のようにプログラムを書くことができる

変数のスコープ

- 変数には, その変数が有効となる範囲がある. – 「スコープ」と呼ぶ.
- 変数は, 基本的には, 宣言したプログラム単 位内のみで有効

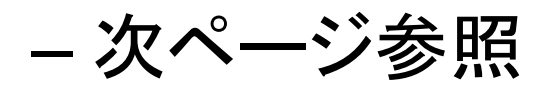

– どこででも有効な「グローバル変数」も存在する が, ここでは触れない.

## 変数のスコープ

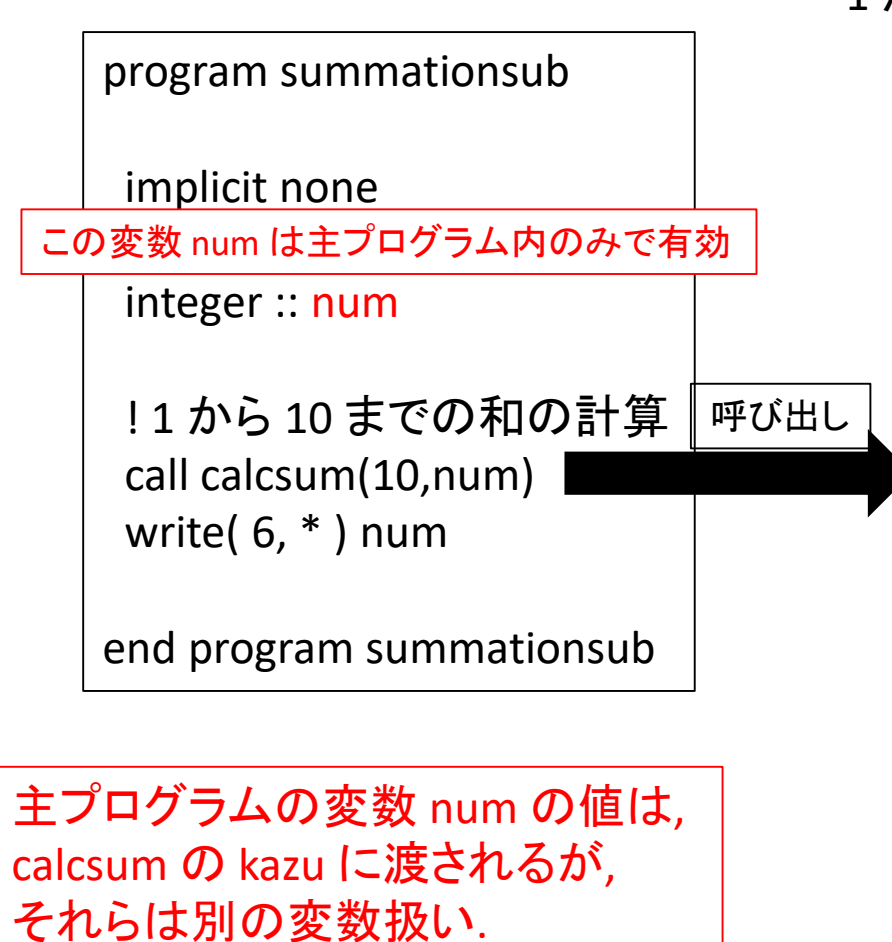

#### 1 から 10 までの和を計算するサブルーチン

! サブルーチンの定義 subroutine calcsum(n,kazu)

#### implicit none

変数 n, kazu, i は calcsum 内のみで有効

```
integer, intent(in) \therefore n
integer, intent(out) :: kazu
```

```
integer :: i
```

```
kazu = 0 ! kazu の初期化
do i = 1, n
kazu = kazu + i
end do
```
end subroutine calcsum

# 複数ファイルに分けたプログラム

- 主プログラムと副プログラム(サブルーチンと 関数)は, 両方を一つのファイルに書くことも できるが, それぞれを別ファイルに書くことも できる.
- しかし, 長いファイルから目的とする編集点を 探すのは手間になり, プログラム作成の効率 を下げるかもしれない.

# 複数ファイルに分けたプログラム

summationsub main.f90 summationsub sub.f90

program summationsub

implicit none

integer :: num

! 1 から 10 までの和の計算 call calcsum(10,num) write( $6, *$ ) num

end program summationsub

! サブルーチンの定義 subroutine calcsum(n,kazu)

implicit none

integer, intent(in)  $:: n$ integer, intent(out) :: kazu

```
integer :: i
```
kazu = 0 ! kazu の初期化  $do$  i = 1, n  $k$ azu =  $k$ azu + i end do

end subroutine calcsum

複数ファイルに分けたプログラム

• 複数のファイルに分けたプログラムは, 下のよう にするとコンパイルできる.

\$ gfortran –o summationsub summationsub\_main.f90 summationsub\_sub.f90

- 用いるファイル名を並べる.
- 分割するファイルの数が増えると, 上のようにコ ンパイルするのは困難である. そんなときには, make コマンドを使うと良い.
	- make は多数のファイルで構成されたプログラムをコ ンパイルするためのプログラムである.
	- ここでは詳細は説明しない.

実習

• 実習を通して, サブルーチンや関数に慣れま しょう.